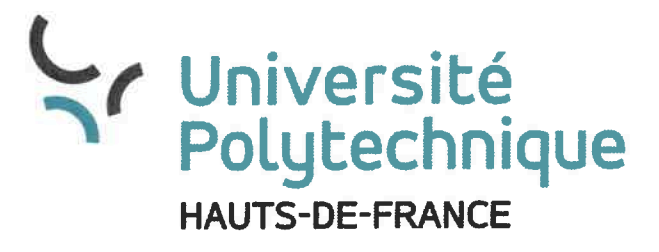

Délibération 2023-11-CFVE

Séance du 29 septembre 2023

Extrait du recueil des actes du . Conseil de la Formation et de Vie Etudiante

#### Parcours calcul scientifique du master mathématiques et applications.

Le Conseil de la Formation et de la Vie Étudiante (CFVE) de l'Université Polytechnique Hauts-de-France (UPHF) s'est réuni le vendredi 29 septembre 2023 dans la salle Nicole Cleuet, bâtiment Matisse, site du Mont Houy ; sur la convocation de Monsieur Abdelhakim Artiba, Président de l'Université et sous la présidence de Monsieur Franck Barbier, Vice-Président du Conseil de la Formation et de là Vie Etudiante (CFVE) ;

Le quorum étant atteint,

Monsieur le Vice-Président présente le nouveau parcours.

Après en avoir délibéré,

Le Conseil de la Formation et de la Vie Étudiante adopte à la majorité des voix le parcours calcul scientifique Statistique - Analyse des Données du master Mathématiques et applications selon l'annexe à la présente délibération.

Pour : 18 voix Contre : 0 voix Abstention : O

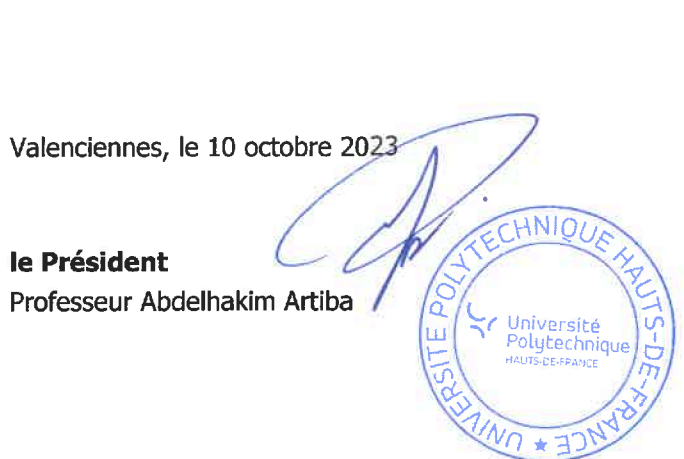

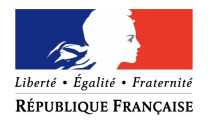

### Demande de création d'une formation "hors vague" Diplôme national de DEUST, licence générale et professionnelle, master

14 septembre 2023

Établissement : INSA Hauts-de-France - UPHF.

Intitulé : Master mention Mathématiques et Applications.

Restructuration ou Création : Demande d'ouverture du parcours CaSSAD au sein de la mention Mathématiques et Applications actuellement accréditée.

Domaine (ALL, DEG, SHS ou STS): STS

## Présentation de la formation

- Intitulé des parcours types de formation : CaSSAD Calcul Scientifique - Statistique - Analyse des Données
- Objectifs de la formation :

L'objectif du master mention Mathématiques et Applications parcours CaSSAD est de former les étudiants aux deux grandes thématiques des mathématiques appliquées que sont la statistique et le calcul scientifique. Le master CaSSAD débouche principalement sur l'intégration du monde socio-professionnel, et permet de façon plus ponctuelle la préparation d'une entrée en doctorat de mathématiques appliquées.

La thématique de la statistique comprend le traitement et l'analyse des données, ainsi que l'interprétation et la visualisation des résultats. Dans la formation, seront aussi enseignés des savoirs et savoir-faire liés au Machine Learning.

La thématique du calcul scientifique comprend l'analyse de modèles pour décrire de multiples phénomènes physiques, biologiques, économiques, climatiques ou financiers. Elle est principalement axée sur la conception et la mise en oeuvre de méthodes numériques de résolution et d'optimisation, et sur la maîtrise de l'outil informatique. Il est ainsi possible d'obtenir des simulations numériques fiables des phénomènes étudiés.

Cette double compétence équilibrée statistique/calcul scientifique jusqu'en fin de master constitue une originalité dans l'offre de formation régionale.

Les métiers visés sont variés. On peut citer entre autres :

- $\diamond$  Responsable (qualité, production, organisation, prospection, prévision, ciblage, études et scores, plan commercial...),
- $\Diamond$  Chargé d'études (statistique, datamining, marketing, crédit, actuariat,...),
- $\Diamond$  Ingénieur (R&D, consultant développement, informatique décisionnelle, logiciel...),
- ⋄ Ingénieur d'étude ou de recherche dans des grandes entreprises, PME, centres techniques spécialisés, centres de recherche appliquée, dans des ESN (Entreprises de Services du Numérique),
- ⋄ Data Scientist, Data Analyst, Data Engineer, Machine Learning Engineer.

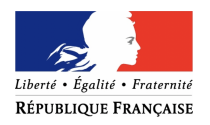

#### • Organisation de la formation :

La formation comporte sur les deux années de master :

- 3 modules d'Outils Informatiques et Professionnels
- 5 modules de Statistique Machine Learning
- 5 modules de Calcul Scientifique
- 2 projets (un par année de master)
- 1 ou 2 stages (facultatif en M1 et obligatoire en M2)
- 3 modules d'Anglais
- 2 modules Applicatifs
- 2 modules Polytechniques
- 2 modules d'Ouverture

L'un des modules applicatifs sera consacré à une application de la Statistique/Machine Learning, l'autre sera dédié à une application du Calcul Scientifique. En fonction des opportunités, les travaux qui permettent la mise en œuvre simultanée et complémentaire des statistiques et du calcul scientifique seront encouragés, que ce soit au sein des modules applicatifs ou lors de la réalisation des projets. L'idée est de pouvoir présenter des problèmes actuels d'un laboratoire de recherche de l'Université et/ou d'une entreprise partenaire, puis d'appliquer les connaissances acquises pour les résoudre. Les applications ainsi traitées pourront changer d'une année sur l'autre.

#### • Modalités d'enseignement :

Les enseignements seront dispensés sous la forme de cours magistraux, de travaux dirigés et de travaux pratiques. La réalisation de projets encadrés viendra de plus compléter la formation des étudiants et améliorer leur autonomie.

La mise en place de séminaires professionnels, au sein des modules d'Outils Informatiques et Professionnels, assurés par des intervenants extérieurs, permettra par ailleurs aux étudiants d'interagir avec le monde de l'entreprise et de comprendre les challenges actuels et les outils logiciels utilisés.

Le master CaSSAD sera ouvert en formation initiale et en formation continue.

#### • Volume horaire de la formation :

La formation comporte en tout 756 heures de face à face pédagogique, réparties comme suit :

- Le semestre 1 est constitué de 270 heures en présentiel étudiant,
- Le semestre 2 est constitué de 216 heures en présentiel étudiant (+ un projet/stage),
- Le semestre 3 est constitué de 270 heures en présentiel étudiant,
- Le semestre 4 est constitué d'un projet et du stage de fin d'études.

Comme la formation comporte des projets et au moins un stage, il faudra ajouter l'équivalent d'environ 8 heures équivalent TD par étudiant pour pouvoir assurer l'encadrement.

#### • Lieux de formation :

Les enseignements auront lieu à l'INSA Hauts-de-France, sur le campus du Mont-Houy. En outre, certains cours pourront avoir lieu en distanciel, notamment avec les modules polytechniques ou les modules applicatifs propres à ce master.

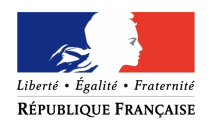

#### • Liens avec la recherche :

La formation est dispensée à l'INSA de l'Université Polytechnique Hauts-de-France, et principalement adossée au Laboratoire de Matériaux Céramiques et de Mathématiques (CÉRA-MATHS), duquel sont issus la grande majorité des membres de l'équipe pédagogique (voir section "Présentation de l'équipe pédagogique"). En outre, par les modules applicatifs et les projets, les autres laboratoires de l'UPHF seront naturellement associés : LAMIH (Laboratoire d'Automatique, de Mécanique et d'Informatique Industrielles et Humaines), IEMN (Institut d'Électronique, de Micro-électronique et de Nanotechnologie), LARSH (Laboratoire de Recherche Sociétés & Humanités) ainsi que le département DMP (Département Matériaux et Procédés) du CÉRAMATHS. Il est à noter que plusieurs collaborations en recherche existent déjà entre le DMATHS et ces laboratoires ou départements.

### • Liens avec le monde socio-économique :

Les thématiques de la statistique, du Machine Learning et du calcul scientifique qui constituent la colonne vertébrale du master CaSSAD intéressent de nombreux acteurs du monde socio-économique : grands centres de recherches, grandes entreprises, PME, ESN, laboratoires de recherche,...

Plusieurs entreprises et laboratoires ont déjà accueilli les étudiants ou diplômés de notre précédent master (master MOS) entre 2017 et 2020. On peut citer entre autres :

- Allianz à Paris La Défense,
- Alstom à Petite-Forêt,
- Crédit Agricole Consumer Finance à Roubaix,
- Crédit Agricole du Nord-Est à Reims,
- Demlog à Quiévrechain,
- EDF Lab à Saclay Palaiseau,
- Eurobios à Paris,
- IKOS Consulting à Lille,
- Lytn à Montpellier,
- Smarthys à Paris La Défense,
- Vallourec R&D à Aulnoye-Aymeries.

Ces entreprises seront sollicitées pour animer les séminaires professionnels aux semestres 1 et 3 (inclus dans les modules d'outils informatiques et professionnels), et pour accueillir nos étudiants en stage. Nous avons également pour ambition d'élargir le spectre de nos collaborateurs socio-économiques en nous tournant également vers les acteurs de l'économie et du sport.

#### • Effectifs attendus :

En régime de croisière, nous visons un effectif de 24 étudiants par année de formation.

• Pour les licences professionnelles, origine du public : sans objet.

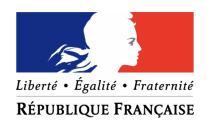

## Présentation de l'équipe pédagogique

• Potentiel enseignants-chercheurs et enseignants de l'établissement participant à la formation Préciser s'il s'agit de PR, MCF ou PRAG; indiquer leur section CNU

Tous les enseignants-chercheurs du CÉRAMATHS sont susceptibles d'intervenir dans le master CaSSAD , même si les collègues des axes "Analyse et EDP", "Calcul Scientifique et Modélisation Géométrique" et "Probabilités et Statistique" sont naturellement en première ligne. Nous donnons ci-dessous la liste des collègues permanents qui ont activement participé à la conception de cette formation et/ou dont les thématiques de recherche sont en lien direct avec les compétences développées par le master.

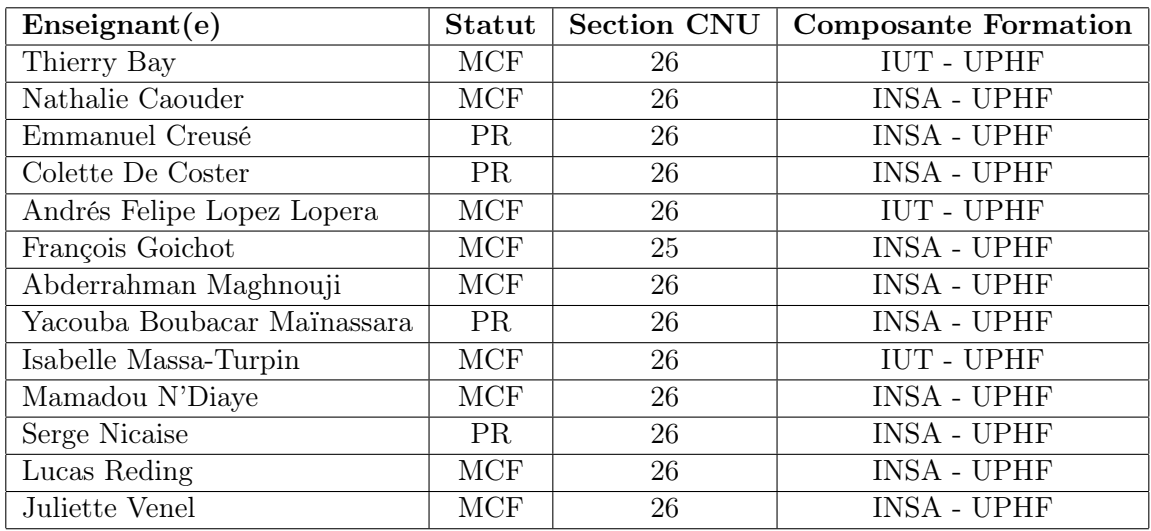

• Apport des représentants du monde socioprofessionnel participant à la formation Préciser la part du volume horaire d'enseignement dédié à l'intervention de ces représentants

Lors des séminaires professionnels des semestres impairs du master, des représentants du monde socioprofessionnel interviendront pendant six heures au semestre 1 et six heures au semestre 3 soit un total de douze heures. Les emplois du temps des semestres 1 et 3 seront harmonisés de sorte que les étudiants de master en première et en deuxième année puissent suivre la totalité de ces séminaires. Il est aussi prévu d'organiser une journée de formation au logiciel SAS ce qui représente six heures.

Par ailleurs, nous souhaitons aussi laisser la possibilité qu'une partie d'un module applicatif puisse être enseignée par des intervenants extérieurs de manière à initier des collaborations entre le CÉRAMATHS et l'industrie.

• Personnel de soutien à la formation et modalités d'organisation de ce soutien Il s'agit du personnel non-enseignant qui vient en appui aux enseignants de la formation (ingénierie pédagogique, tutorat,...)

Le personnel en soutien à la formation sera constitué d'un(e) secrétaire pédagogique ainsi que d'un(e) secrétaire à la cellule VT pour les emplois du temps. Les noms de ces personnels ne nous ont pas encore été communiqués.

Nous solliciterons aussi l'aide du service informatique pour installer et maintenir les logiciels utilisés dans le cadre de cette formation.

Le responsable pédagogique du master sera Yacouba Boubacar Maïnassara, Professeur d'Université en Statistique à l'INSA Hauts-de-France et à l'UPHF.

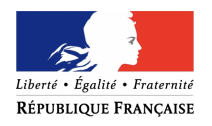

## **Partenariats**

• Co-accréditation ou partenariat avec un autre (ou des autres) établissement d'enseignement supérieur public

La mention "Mathématiques et Applications" est co-accréditée avec l'Université de Lille. Le parcours CaSSAD proposé à l'UPHF sera spécifiquement valenciennois.

### • Internationalisation des formations

Le précédent master en Ingénierie Mathématique de Valenciennes (MOS) a aussi formé des étudiants étrangers venant de Chine, d'Afrique du Nord et d'Afrique centrale. Cette ouverture a été très enrichissante. Nous souhaitons donc proposer cette nouvelle formation à des étudiants étrangers via la procédure "Études en France".

Par ailleurs, les stages de master 1 et de master 2 pourront être réalisés à l'étranger, si les étudiants le souhaitent. De plus, lors des séminaires professionnels, des invités étrangers pourront aussi être sollicités.

#### • Conventionnement avec une institution privée française Sans objet.

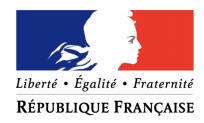

## Annexe 1 : Maquette de Formation

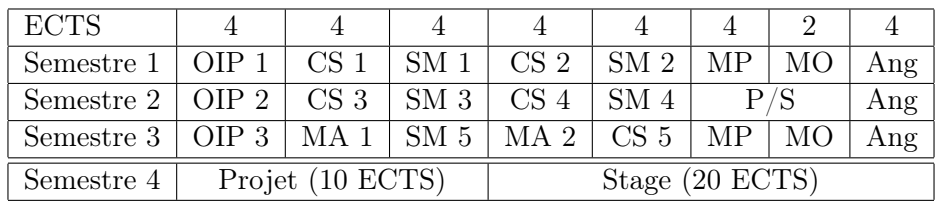

OIP : Outils Informatiques et Professionnels

SM : Statistique - Machine Learning

CS : Calcul Scientifique

P/S : Projet - Projet et Stage

Ang : Anglais

MA : Module Applicatif

MP : Module Polytechnique

MO : Module d'Ouverture

La formation comporte donc :

3 modules d'Outils Informatiques et Professionnels

5 modules de Statistique - Machine Learning

5 modules de Calcul Scientifique

2 projets (un par année de master)

1 ou 2 stages (facultatif en M1 et obligatoire en M2)

3 modules d'Anglais

2 modules Applicatifs

2 modules Polytechniques

2 modules d'Ouverture

Au semestre 2, les étudiants pourront choisir entre un projet long (6 ECTS) ou un projet court accompagné d'un stage en entreprise (3 ECTS + 3 ECTS). Le stage en M1 est donc non obligatoire alors que le stage de M2 l'est.

Tous les modules à 4 crédits ECTS correspondent à 36h d'enseignement en présentiel. Nous précisons ici les titres des modules propres à ce parcours correspondant aux deux grandes thématiques Calcul Scientifique et Statistique/Machine Learning. Les détails de ces modules ainsi que les modules d'OIP, c'est-à-dire leur contenu ainsi que leur répartition en CM/TD/TP, sont précisés dans le syllabus (voir Annexe 3).

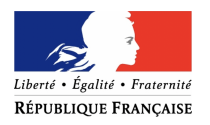

## Semestre 1

- Module CS 1 : Résolution numérique des EDO et méthodes de différences finies pour les EDP
- Module SM 1 : Statistique mathématique
- Module CS 2 : Optimisation différentiable sur  $\mathbb{R}^n$
- Module SM 2 : Analyse de données

### Semestre 2

- Module CS 3 : Méthodes d'éléments finis et méthodes spectrales
- Module SM 3 : Processus stochastiques
- Module CS 4 : Méthode de volumes finis
- Module SM 4 : Apprentissage stochastique automatique I

### Semestre 3

- Module CS 5 : Contrôle et intelligence artificielle
- Module SM 5 : Apprentissage stochastique automatique II
- Modules applicatifs MA1, MA2 :

Comme expliqué précédemment, les modules applicatifs MA1 et MA2 ont pour vocation d'appliquer le calcul scientifique et la statistique à des problèmes issus de l'entreprise et/ou des laboratoires de recherche de l'UPHF. Nous citons ci-après quatre possibilités de modules applicatifs en lien avec les laboratoires de recherche de l'UPHF (deux concernant le calcul scientifique et deux autres utilisant la statistique).

- ⋆ Modélisation et simulation de la dynamique des chocs et de l'impact avec Cédric Hubert (LAMIH) et Nicolas Leconte (ONERA)
- ⋆ Modélisation de la piézoélectricité avec Mohamed Ben Achour (CÉRAMATHS, DMP), Sébastien Grondel (IEMN)
- $\star$  La statistique au service de la recherche sur les pratiques culturelles avec Daniel Schmitt (LARSH) et Marine Thébaud (Université Côte d'Azur)
- $\star$  Analytics et data : aide à la décision en football avec Bachir Zoudji (LARSH)

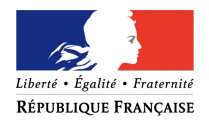

# Annexe 2 : Argumentaire

### • Justification du projet (lien avec la stratégie de formation de l'établissement, évolution du secteur, de la profession, évolution de la réglementation, secteur émergent scientifiquement,...)

La licence de mathématiques fait partie de l'offre de formation de l'Université Polytechnique Hauts-de-France. Les débouchés principaux de cette licence sont les suivants :

- 1. Le master mention mathématiques, parcours recherche (pour une entrée en doctorat) ou parcours préparation de l'Agrégation,
- 2. Un master de mathématiques avec une autre mention, plus applicative, pour une sortie à Bac+5 en entreprise,
- 3. Le master MEÉF second degré pour la préparation du CAPES de mathématiques,
- 4. Le master MEÉF premier degré pour la préparation du CRPE de mathématiques,
- 5. Et, de façon plus ponctuelle, l'entrée en master ou en école d'ingénieur d'une autre discipline (informatique, mécanique,...).

À l'heure actuelle, seul le débouché 4 est possible à Valenciennes, par une inscription à l'INSPÉ de Lille. L'écrasante majorité de nos étudiants doit donc quitter l'UPHF pour poursuivre son cursus de formation post-licence. Notre objectif est de leur offrir une poursuite d'études à l'UPHF, qui se justifie pleinement compte-tenu des besoins dans le domaine de la statistique, du Machine Learning et du calcul scientifique, s'inscrivant dans le cadre de la politique de l'établissement et des besoins du monde socio-économique.

Plus précisément, l'utilisation de grandes données et du calcul scientifique combinée à l'intelligence artificielle est en plein essor aujourd'hui et a des répercussions économiques importantes dans les entreprises. De plus, proposer un master proposant des compétences en ingénierie mathématique nous semble pertinent pour compléter l'offre des masters et des spécialités d'ingénieurs au sein de l'INSA et de l'UPHF.

### • Positionnement dans l'offre de formation de l'établissement, du site, et le cas échéant aux niveaux régional et national, en indiquant les formations similaires

- Au niveau de l'établissement et du site, le master CaSSAD sera le seul master de mathématiques dans l'offre de formation.
- Au niveau régional en Hauts-de-France, plusieurs formations de ce type en ingénierie mathématique existent. Elles sont notamment localisées dans les universités suivantes :
	- ∗ L'université de Lille, qui offre un master mention "Mathématiques et Applications", avec trois parcours possibles :
		- · Calcul Scientifique,
		- · Ingénierie Statistique et Numérique Data Science,
		- · Mathématiques, finance computationelle, actuariat.
	- ∗ L'université du Littoral et de la Côte d'Opale via son école d'Ingénieurs (EILCO), qui offre un master en Ingénierie des Systèmes Complexes.
	- ∗ L'université de Picardie Jules Verne, qui offre un master mention Mathématiques, se tourne vers l'ingénierie uniquement en deuxième année avec la spécialité "Analyse Appliquée et Modélisation".

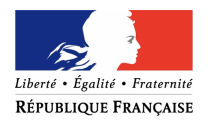

• Au niveau national, des formations proches existent également, dans la plupart des grandes universités françaises. On pourra également noter l'existence de spécialités d'ingénieurs en mathématiques dans les INSA de Rennes, Rouen et Toulouse.

Maintenant que nous avons dressé un bilan des formations existantes à différents niveaux (local, régional et national), nous allons renseigner celles-ci afin de préciser la particularité scientifique du parcours CaSSAD que nous souhaitons créer.

- \* Comme leurs noms l'indiquent, les parcours proposés à Lille choisissent une thématique phare qui deviendra la spécialité des futurs étudiants diplômés.
- \* À Calais, le master en Ingénierie des Systèmes Complexes (MISC) regroupe de nombreuses thématiques dont le traitement de l'image, les systèmes embarqués, la statistique et le calcul scientifique. Ce master très généraliste propose un unique module intitulé "Big Data" et un autre intitulé "Intelligence Artificielle" en master 2.
- \* À Amiens, la première année de master est commune aux étudiants qui préparent les concours d'enseignement et à ceux qui se destinent à l'ingénierie. La professionnalisation n'a donc lieu qu'en deuxième année de master.
- \* Au sein de l'INSA de Rennes, la formation en Génie Mathématique permet de se spécialiser dans des domaines liés à la statistique uniquement, plus précisément en analyse de risques et en aide à la décision. En ce qui concerne l'INSA de Rouen, dès la troisième année, les élèves ont le choix entre trois parcours : aide à la décision, méthodes mathématiques pour la science des données ou modélisation et simulation numérique. À l'INSA de Toulouse, des enseignements généraux sont dispensés jusqu'en troisième année, et c'est un jeu d'options ouvert dès la quatrième année et plus large en cinquième année qui permet aux élèves de se spécialiser en science des données ou en calcul scientifique.

Contrairement aux autres formations évoquées précédemment, nous souhaitons proposer une formation à double compétence jusqu'à la fin du Master 2. Cette bivalence offre un spectre très large d'emplois tout en permettant d'acquérir des compétences pointues dans les deux domaines étudiés et dans leurs interactions.

Par ailleurs, une autre différence notable avec les précédentes formations est la mise en place des modules applicatifs, en lien avec la politique scientifique locale de l'UPHF et de l'INSA HdF. Ces modules nous permettront de renforcer et diversifier les collaborations interdisciplinaires déjà existantes avec les autres laboratoires de l'UPHF ; et ils pourront être renouvelés en fonction des futures orientations scientifiques préconisées par l'UPHF et l'INSA HdF.

Pour rappel, les trois "hubs" scientifiques de l'UPHF actuels sont :

- Santé globale et soin du futur
- Ville, mobilité et territoire du futur
- Industrie du futur, matériaux et procédés associés écoresponsables

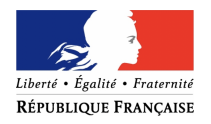

Après ces modules enseignés au semestre 3, un accueil de stagiaire au semestre 4 pourrait s'effectuer dans un autre laboratoire de l'UPHF et pourrait conduire à une thèse co-encadrée entre le CÉRAMATHS et un autre laboratoire de l'UPHF.

Des modules applicatifs potentiels sont détaillés dans l'Annexe 1 de ce document.

• Relations avec le milieu socioprofessionnel, entreprises partenaires, tissu industriel; pour les licences professionnelles. Préciser les accords passés au sein d'un secteur d'activités, avec les branches professionnelles et/ou les entreprises ou autres organismes d'employeurs potentiels des diplômés

Les entreprises en lien avec la formation ont été citées dans la partie "Présentation de la formation" et plus précisément au niveau du point détaillant les liens avec le monde socio-économique. Nous souhaitons juste signaler ici que les sociétés ayant accueilli des étudiant(e)s en contrat de professionnalisation, durant la période du master MOS, étaient Alstom, Demlog et Vallourec. Nous voulons aussi mentionner deux autres entreprises de la région avec lesquelles nous avons établi un partenariat plus récent. Il s'agit de DiagRAMS Technology et de Degetel à Lille qui emploient deux docteurs en mathématiques de Valenciennes, respectivement président et membre actif de l'association MathsVal des anciens étudiants en mathématiques de l'université de Valenciennes.

Comme précisé précédemment, des intervenants industriels pourront enseigner une partie d'un module applicatif, le but étant d'expliquer aux étudiants les problèmes actuels en entreprise et de développer des collaborations entre le CÉRAMATHS et l'industrie. En effet, après ces modules, un de nos étudiants pourrait réaliser son stage du semestre 4 dans l'entreprise concernée et ce stage pourrait aboutir à une thèse CIFRE.

### • Objectifs en terme de recrutement : publics visés ; pour la formation continue, catégories de salariés susceptibles d'être intéressés

Le public visé pour le recrutement en master 1 est essentiellement constitué d'étudiants ayant obtenu une licence de mathématiques, ou une formation équivalente. Une entrée en master 2 est envisageable au cas par cas, pour des étudiants ayant déjà validé un niveau master 1 et ayant des compétences jugées suffisantes en mathématiques appliquées et en informatique.

Le master sera aussi ouvert en formation continue pour les reprises d'études. Ces dernières concernent le plus souvent des anciens enseignants (professeurs agrégés ou certifiés) en mathématiques qui souhaitent se reconvertir dans l'ingénierie.

### • Objectifs en termes de flux pour la prochaine période (filières et bassin de recrutement, flux attendus)

Nous visons en régime de croisière un effectif de 24 étudiants par année de formation, avec un recrutement équilibré entre candidatures locales (en provenance de la licence de mathématiques de Valenciennes) et candidatures externes (issues d'autres universités françaises ou de formations de l'étranger). Nous pensons que les chiffres seront moindres durant les toutes premières années de formation, le temps que ce master puisse s'installer dans le paysage national et international et susciter de plus en plus de candidatures de qualité scientifique suffisante.

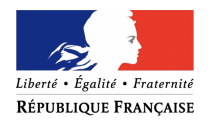

# Annexe 3 : Syllabus

Nous détaillons ci-après les modules propres à la maquette du parcours CaSSAD .

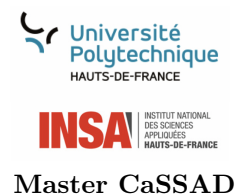

## Résolution numérique des EDO et méthodes de différences finies pour les EDP

Semestre 1 15h C - 9h TD - 12h TP

4 ECTS

## PRÉ-REQUIS

Licence de mathématiques ou formation équivalente.

PROGRAMME

## 1 Méthodes numériques de résolution des Équations Différentielles Ordinaires

- 1. Méthode d'Euler explicite.
- 2. Méthodes de Runge-Kutta explicites.
- 3. Problèmes raides et méthodes implicites, A-stabilité.

## 2 Méthodes de différences finies pour les Équations aux Dérivées Partielles linéaires usuelles

- 1. Principe des méthodes de différences finies.
- 2. Consistance, stabilité, convergence.
- 3. Application à l'équation de Laplace, de la chaleur et de transport, analyse de quelques schémas numériques usuels.

### LOGICIELS

Les travaux pratiques de ce module seront réalisés avec le logiciel MATLAB.

### COMPÉTENCES ACQUISES

- 1. Concevoir un algorithme numérique pour la résolution d'Équations Différentielles Ordinaires et d'Équations aux Dérivées Partielles.
- 2. Comprendre les notions de stabilité, de consistance et de convergence des schémas numériques développés.
- 3. Programmer sous MATLAB les algorithmes correspondants.
- 4. Porter un regard critique sur les résultats obtenus pour la validation de ces derniers.

- 1. Analyse numérique. Algorithmique et étude mathématique. Francis Filbet. Deuxième édition. Dunod, 2013.
- 2. Équations aux dérivées partielles et leurs approximations. Brigitte Lucquin, Ellipses, 2004.
- 3. Calcul Scientifique : cours et exercices corrigés. Lionel Sainsaulieu, 2ème édition, Dunod, 1999.

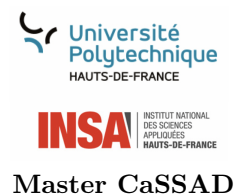

## Optimisation différentiable sur  $\mathbb{R}^n$

Semestre 1 15h C - 9h TD - 12h TP

### 4 ECTS

## PRÉ-REQUIS

Licence de mathématiques ou formation équivalente.

PROGRAMME

## 3 Formulation d'un problème d'optimisation

- 1. Quelques exemples de problèmes d'optimisation.
- 2. Définition générique d'un problème d'optimisation.
- 3. Première classification des problèmes d'optimisation.

## 4 Cadre fonctionnel pour l'étude de minima

- 1. Quelques éléments de convexité.
- 2. Conditions nécessaires et/ou suffisantes d'existence d'un minimum.
- 3. Cône tangent et conditions générales d'optimalité du premier ordre.

## 5 Conditions d'optimalité

- 1. Minimisation sans contrainte.
- 2. Minimisation avec contraintes de type égalité.
- 3. Minimisation avec contraintes de type inégalité.

## 6 Algorithmes d'optimisation

- 1. Algorithmes d'optimisation sans contrainte.
- 2. Algorithmes d'optimisation avec contraintes de type inégalité.

### LOGICIELS

Les travaux pratiques de ce module seront réalisés avec le langage Python.

## COMPÉTENCES ACQUISES

1. Formaliser correctement un problème d'optimisation convexe différentiable dans  $\mathbb{R}^n$ .

- 2. Justifier de l'existence et/ou de l'unicité de la solution d'un tel problème d'optimisation.
- 3. Concevoir des algorithmes d'optimisation performants pour l'approximation de la solution.
- 4. Comprendre les notions de convergence des algorithmes développés.
- 5. Programmer sous Python les algorithmes correspondants.
- 6. Porter un regard critique sur les résultats obtenus pour la validation de ces derniers.

- 1. Numerical analysis and optimization. Grégoire Allaire. Oxford University Press, Oxford, 2007.
- 2. Introduction à l'optimisation différentiable. Michel Bierlaire. Enseignement des mathématiques, Presses polytechniques et universitaires romandes, 2006.
- 3. Introduction à l'analyse numérique matricielle et à l'optimisation. P.G. Ciarlet. Masson, 1988.
- 4. Méthodes numériques pour l'optimisation non linéaire déterministe. Aude Rondepierre. Notes de cours INSA Toulouse, 2017-2018.

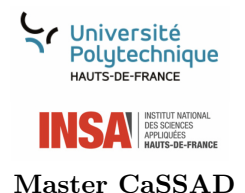

## Méthodes d'éléments finis et méthodes spectrales

#### Semestre 2 15h C - 9h TD - 12h TP

### 4 ECTS

## PRÉ-REQUIS

Licence de mathématiques ou formation équivalente.

## PROGRAMME

## 7 Méthodes d'éléments finis pour les EDP elliptiques et paraboliques

- 1. Espaces de Sobolev, formulation variationnelle.
- 2. Théorème de Lax-Milgram, lemme de Céa, erreur d'interpolation.
- 3. Eléments algorithmiques pour la mise en oeuvre de la méthode des éléments finis.
- 4. Application à des problèmes elliptiques et paraboliques.

## 8 Méthode de Fourier

- 1. Séries de Fourier
- 2. Application des séries de Fourier à la résolution d'EDP.
- 3. Transformée de Fourier Discrète (FFT).
- 4. Application à quelques problèmes elliptiques et paraboliques.

## 9 Méthodes de collocation

- 1. Polynômes orthogonaux et quadratures.
- 2. Matrices de différenciation.
- 3. Méthodes de collocation pour la résolution d'EDP.
- 4. Application à quelques problèmes elliptiques et paraboliques.

### LOGICIELS

Les travaux pratiques de ce module seront réalisés avec le logiciel FreeFem++ pour la partie sur les éléments finis, et avec le langage Python pour la partie sur les méthodes spectrales (Fourier et collocation).

## COMPÉTENCES ACQUISES

- 1. Concevoir des algorithmes numériques pour la résolution d'équations aux dérivées partielles de type éléments finis ou méthodes spectrales.
- 2. Comprendre les notions de convergence des schémas numériques développés.
- 3. Programmer les algorithmes correspondants.
- 4. Porter un regard critique sur les résultats obtenus pour la validation de ces derniers.

- 1. Éléments finis : théorie, application, mise en oeuvre. Alexandre Ern & Jean-Luc Guermond, Springer, 2002.
- 2. Analyse numérique et équations aux dérivées partielles : cours et problèmes résolus. Serge Nicaise, Dunod, 2000.
- 3. Spectral methods. Algorithms, analysis and applications. J. Shen, T. Tang & L. Wang. Springer, 2011.
- 4. Analyse de Fourier et applications. Filtrage, calcul numérique et ondelettes. P. Witomski & C. Gasquet. Dunod, 2000.

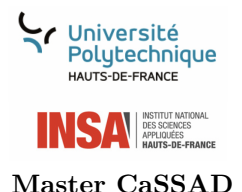

## Méthodes de volumes finis

Semestre 2 15h C - 9h TD - 12h TP

#### 4 ECTS

## PRÉ-REQUIS

Licence de mathématiques ou formation équivalente.

PROGRAMME

## 10 Méthode de volumes finis pour les EDP elliptiques et paraboliques linéaires

- 1. Principe de la méthode.
- 2. Consistance, stabilité, convergence.
- 3. Application aux équations de Laplace, chaleur et transport.

## 11 Lois de conservation hyperboliques

- 1. Solution forte.
- 2. Solutions faibles, notion de choc, relations de Rankine-Hugoniot.
- 3. Solution entropique.

## 12 Méthodes de volumes finis pour des lois de conservation hyperboliques

- 1. Schémas numériques pour le cas linéaire.
- 2. Schémas numériques pour le cas non linéaire.
- 3. Extension aux systèmes hyperboliques 1D : le cas d'Euler compressible.

### LOGICIELS

Les travaux pratiques de ce module seront réalisés avec les langages Python ou  $C + +$ .

## COMPÉTENCES ACQUISES

- 1. Concevoir des algorithmes numériques pour la résolution d'Equations aux Dérivées Partielles de type volumes finis.
- 2. Comprendre les notions de convergence des schémas numériques développés.
- 3. Programmer les algorithmes correspondants.
- 4. Porter un regard critique sur les résultats obtenus pour la validation de ces derniers.

- 1. Finite volume methods. Handbook of numerical analysis. R. Eymard, T. Gallouet and R. Herbin. North Holland, 2000.
- 2. Numerical methods for conservation laws. R.J. Leveque, Birkhaüser, 2008.
- 3. Finite volume methods for hyperbolic problems. R.J. Leveque, Cambridge Texts in Applied Mathematics, 2002.

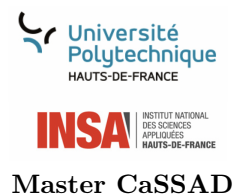

## Contrôle et intelligence artificielle

#### Semestre 3 15h C - 9h TD - 12h TP

### 4 ECTS

## PRÉ-REQUIS

Module Apprentissage Statistique Automatique II (pour les réseaux de neurones).

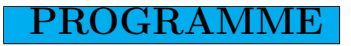

## 13 Contrôlabilité des systèmes linéaires

- 1. Systèmes de contrôle linéaires.
- 2. Cas sans contrainte : critère de Kalman.
- 3. Cas avec contraintes : ensemble atteignable.

## 14 Contrôlabilité des systèmes non-linéaires

- 1. Ensemble atteignable.
- 2. Contrôlabilité locale.

## 15 Contrôle des réseaux de neurones

- 1. Rappels sur les réseaux de neurones.
- 2. Contrôlabilité exacte des réseaux de neurones.

### LOGICIELS

Les travaux pratiques de ce module seront réalisés avec le logiciel Python (librairie pandas).

## COMPÉTENCES ACQUISES

- 1. Comprendre les notions de contrôlabilité des systèmes linéaires ou non-linéaires.
- 2. Utiliser les réseaux de neurones.
- 3. Programmer sous Python les algorithmes correspondants.

- 1. http ://cermics.enpc.fr/ ern/MAP434/poly.pdfContrôle de modèles dynamiques. Alexandre Ern. Cours École Polytechnique, année ?.
- 2. Mathematical control theory. Deterministic finite-dimensional systems. Eduardo D. Sontag, econd edition. Texts in Applied Mathematics, 6. Springer-Verlag, New York, 1998.
- 3. Complete controllability of continuous-time recurrent neural networks. Eduardo D. Sontag et Hector Sussmann. Systems Control Lett. 30 (1997), no. 4, 177–183.
- 4. https ://www.ljll.math.upmc.fr/ trelat/fichiers/livreopt.pdfContrôle optimal : théorie et applications. Emmanuel Trélat. Seconde édition, Vuibert, 2008.

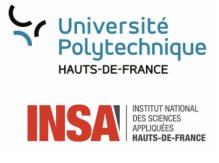

#### Master CaSSAD

### Statistique Mathématique

#### Semestre 1 15h C - 9h TD - 12h TP

#### 4 ECTS

### PRÉ-REQUIS

Licence de mathématiques ou formation équivalente. Plus particulièrement, les modules de statistique descriptive et de théorie des probabilités de la licence.

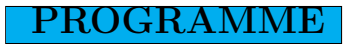

### 16 Estimation paramétrique

- 1. Estimation ponctuelle
- 2. Intervalle de confiance
- 3. Régression linéaire simple Maximum de vraisemblance

### 17 Propriétés des estimateurs

- 1. Biais des estimateurs Erreur quadratique moyenne Convergence
- 2. Exhaustivité Information de Fisher Efficacité

### 18 Théorie des tests

- 1. Théorie des tests dans les modèles paramétriques
- 2. Théorie des tests dans les modèles non-paramétriques et semi-paramétriques

### LOGICIELS

Les travaux pratiques de ce module seront réalisés avec Python ou R.

### COMPÉTENCES ACQUISES

- 1. Réaliser une inférence statistique
- 2. Construire un intervalle de confiance
- 3. Concevoir un test d'hypothèses
- 4. Déterminer les propriétés d'un estimateur paramétrique
- 5. Calculer numériquement des indicateurs de performance d'un estimateur

- 1. Statistique inférentielle : cours et exercices corrigés. Dominique Fourdrinier. Dunod, 2002.
- 2. Statistique mathématique. Benoît Cadre, Céline Vial. Ellipses, 2012.
- 3. Cours de statistique mathématique. Alain Monfort. Troisième édition, Economica, 1997.

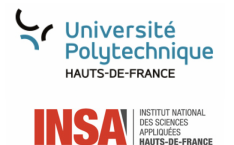

#### Master CaSSAD

### Analyse de Données

Semestre 1 15h C - 9h TD - 12h TP

#### 4 ECTS

## PRÉ-REQUIS

Module SM1, licence de mathématiques plus particulièrement les modules d'algèbre linéaire (calcul matriciel).

### PROGRAMME

### 19 Analyse factorielle

- 1. Analyse en composantes principales
- 2. Analyse factorielle de correspondance Analyse de correspondances multiples
- 3. Décomposition en valeurs singulières

### 20 Régression linéaire

- 1. Régression simple
- 2. Régression multiple
- 3. ANOVA (Analyse de la Variance)

### 21 Classification

- 1. Classification paramétrique (classification hiérarchique)
- 2. Classification non-paramétrique (k-means, arbres de décision)

### LOGICIELS

Les travaux pratiques de ce module seront réalisés avec Python ou R.

### COMPÉTENCES ACQUISES

- 1. Entreprendre une analyse factorielle complète
- 2. Appliquer les méthodes de réduction de la dimension de l'information statistique
- 3. Analyser et décrire les relations entre plusieurs variables statistiques mesurées sur un grand nombre d'individus
- 4. Classifier des individus statistiques
- 5. Calibrer un modèle statistique et évaluer l'ajustement par validation croisée

- 1. Probabilités, analyse des données et Statistique. Gilbert Saporta. Troisième édition, Technip, 2011.
- 2. Analyse de données avec R. François Husson, Sébastien Lê, Jérôme Pagès. Presses Universitaires de Rennes (PUR), 2016.
- 3. https ://scikit-learn.org/stable/Documentation de scikit-learn

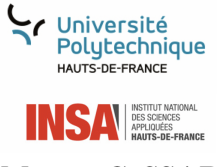

#### Master CaSSAD

### Processus Stochastiques

Semestre 2 15h C - 9h TD - 12h TP

#### 4 ECTS

PRÉ-REQUIS

Licence de mathématiques ou formation équivalente.

### PROGRAMME

### 22 Chaîne de Markov

- 1. Propriété de Markov Périodicité Récurrence Réversibilité
- 2. Convergence Théorème ergodique
- 3. Thèmes d'approfondissement (e.g. Hidden Markov Chains, Monte-Carlo Markov Chains, ...)

### 23 Méthodes de lissage

- 1. Lissage simple
- 2. Lissage de Holt
- 3. Lissage de Holt-Winters

### 24 Modélisation de Box-Jenkins

- 1. Processus ARMA ARIMA
- 2. Identification Estimation Validation Prévision

#### LOGICIELS

Les travaux pratiques de ce module seront réalisés avec Excel ou gretl ou Python.

### COMPÉTENCES ACQUISES

- 1. Modéliser les séries de données temporelles omniprésentes en milieu industriel et financier
- 2. Produire des estimations et des prédictions pour des modèles statistiques AR, MA, ARMA et ARIMA
- 3. Analyser les propriétés d'une chaîne de Markov et la simuler à l'aide du langage Python
- 4. Mesurer la qualité de l'ajustement d'un modèle statistique

- 1. Markov Chains. J.R. Norris. Cambridge University Press. 2012.
- 2. Probabilités. Philippe Barbe, Michel Ledoux. EDP Sciences, 2013.
- 3. Probabilités et statistiques pour l'épreuve de modélisation à l'agrégation de mathématiques. Chabanol Marie-Line, Ruch Jean-Jacques. Ellipses, 2016.
- 4. Séries temporelles et modèles dynamiques. Christian Gourieroux, Alain Montfort. Deuxième édition, Economica, 1999.
- 5. Time Series Analysis : forecasting and control. George E. P. Box, Gwilym M. Jenkins, Gregory C. Reinsel, Greta M. Ljung. Fifth edition, Wiley, 2015.

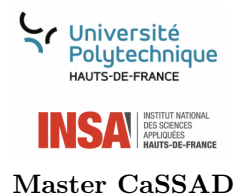

## Apprentissage Statistique Automatique I

#### Semestre 2 15h C - 9h TD - 12h TP

### 4 ECTS

## PRÉ-REQUIS

Modules SM1 et SM2.

## PROGRAMME

## 25 Modèles de régression

- 1. Régression linéaire Régression logistique
- 2. Méthodes de pénalisation (LASSO RIDGE Elastic Net)
- 3. Réduction de la dimension (régression des moindres carrés partiels)
- 4. Arbre de régression

## 26 Apprentissage supervisé (classification)

- 1. Régression logistique
- 2. Arbre de classification
- 3. Méthode des k plus proches voisins
- 4. Méthodes ensemblistes (random forest, bagging, boosting)
- 5. Support Vector Machine

## 27 Apprentissage non-supervisé (clustering)

- 1. k-means
- 2. Réduction de la dimension (ACP, ...)
- 3. Mélange de gaussiennes

### LOGICIELS

Les travaux pratiques de ce module seront réalisés avec Python ou R.

## COMPÉTENCES ACQUISES

- 1. Maîtriser les méthodes classiques d'apprentissage statistique automatique
- 2. Mettre en œuvre les méthodes d'apprentissage à l'aide du langage Python ou R
- 3. Identifier les méthodes les plus pertinentes selon le contexte applicatif (apprentissage supervisé et non supervisé)
- 4. Identifier des situations de sur ou sous apprentissage
- 5. Calibrer un modèle d'apprentissage et évaluer l'ajustement par validation croisée

- 1. The Elements of Statistical Learning. Trevor Hastie, Robert Tibshirani, Jerome Friedman. Second edition, Springer, 2009.
- 2. Pattern Recognition and Machine Learning. Christopher Bishop. Springer, 2006.
- 3. Le modèle linéaire par l'exemple. Jean-Marc Azaïs, Jean-Marc Bardet. Deuxième édition, Dunod, 2012.
- 4. https ://scikit-learn.org/stable/Documentation de scikit-learn

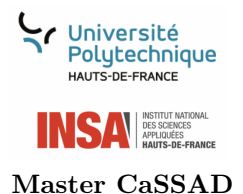

## Apprentissage Statistique Automatique II

#### Semestre 3 15h C - 9h TD - 12h TP

### 4 ECTS

## PRÉ-REQUIS

Première année du master CaSSAD ou formation équivalente.

PROGRAMME

### 28 Réseaux de neurones

- 1. Multilayer Perceptrons (Feedforward Neural Networks)
- 2. Réseaux de neurones récursifs (Recursive Neural Networks)
- 3. Réseaux antagonistes génératifs (Generative Adversarial Networks)

## 29 Apprentissage profond (Deep Learning)

- 1. Réseaux profonds "Feedforward"
- 2. Régularisation des réseaux profonds
- 3. Réseaux de neurones convolutifs (Convolutional Neural Networks)
- 4. Auto-encodeurs

### LOGICIELS

Les travaux pratiques de ce module seront réalisés avec Python ou R.

## COMPÉTENCES ACQUISES

- 1. Maîtriser les méthodes d'apprentissage par des réseaux de neurones
- 2. Implémenter différentes architectures des réseaux de neurones avec Python
- 3. Optimiser les paramètres d'un réseau neuronal (descente du gradient ADAM)
- 4. Identifier les architectures les plus pertinentes selon le contexte applicatif

- 1. The Elements of Statistical Learning. Trevor Hastie, Robert Tibshirani, Jerome Friedman. Second edition, Springer, 2009.
- 2. Pattern Recognition and Machine Learning. Christopher Bishop. Springer, 2006.
- 3. Deep Learning. Ian Goodfellow, Yoshua Bengio, Aaron Courville. MIT Press, 2016.
- 4. https ://scikit-learn.org/stable/Documentation de scikit-learn

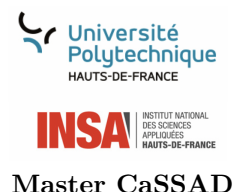

## Outils Informatiques et Professionnels 1

Semestre 1 12h C - 12h TD - 12h TP

#### 4 ECTS

## PRÉ-REQUIS

Licence de mathématiques ou formation équivalente.

PROGRAMME

### 30 Outils Professionnels

- 1. Séminaires
- 2. CV et lettres de motivation

Les séminaires seront assurés par des intervenants extérieurs issus du monde de l'entreprise et seront rémunérés 6h Cours. La partie CV et lettres de motivation permettra aux étudiants de rédiger un CV correct et une lettre de motivation répondant à une offre de stage ou d'emploi. Cette partie sera constituée de 6h de TD.

## 31 Outils Informatiques

Six heures de cours, six heures de TD et douze heures de TP seront consacrées à cette partie Outils Informatiques.

### Python pour le calcul scientifique, la statistique et l'analyse de données

- 1. Rappel sur les instructions de base en Python
- 2. Rappel sur la définition des fonctions, les listes et les chaînes
- 3. Prise en main des bibliothèques Numpy (calcul mathématique) et Matplotlib (visualisation des données)
- 4. Préparation des données et visualisation avec les bibliothèques pandas et Seaborn
- 5. Exploitation d'autres bibliothèques en Python utiles pour le calcul scientifique et pour la statistique

### Introduction à la programmation SAS

- 1. Instructions de base en SAS
- 2. Préparation des données avec SAS
- 3. Utilisation de SAS pour la statistique et l'analyse de données
- 4. Préparation à la certification SAS

LOGICIELS

Les travaux pratiques de ce module seront réalisés avec le langage python et SAS.

### COMPÉTENCES ACQUISES

- 1. Rédiger un CV et une lettre de motivation en adéquation avec une offre de stage et/ou d'emploi
- 2. Programmer en Python en utilisant les bibliothèques de base pour le calcul scientifique et pour la statistique
- 3. Maîtriser les bases de SAS pour la statistique et l'analyse de données

- 1. https ://github.com/PacktPublishing/Scientific-Computing-with-Python-Second-EditionScientific Computing with Python - Second Edition. Claus Fuhrer, Jan Erik Solem, Olivier Verdier. 2021. Packt.
- 2. https ://aaltoscicomp.github.io/python-for-scicomp/Python for Scientific Computing. Janne Blomqvist, Radovan Bast, Richard Darst, Anne Fouilloux et al. "Medium-advanced course" (en ligne : https ://aaltoscicomp.github.io/pytho for-scicomp/) 2022.
- 3. https ://sasinstitute.redshelf.com/book/1830659SAS Certified Specialist Prep Guide : Base Programming Using SAS 9.4 . SAS Institute, 2019.

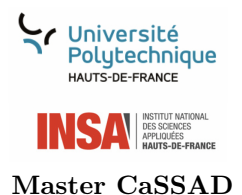

## Outils Informatiques et Professionnels 2

Semestre 2 12h C - 12h TD - 12h TP

### 4 ECTS

## PRÉ-REQUIS

Licence de mathématiques ou formation équivalente.

## PROGRAMME

## 32 Outils Professionnels

Douze heures de cours seront consacrées à la simulation d'entretiens en entreprise.

### 33 Outils Informatiques

Douze heures de TD et douze heures de TP seront consacrées à l'apprentissage des outils informatiques suivants.

### Initiation à la programmation objet  $C++$  et outils pour la simulation numérique

### Généralités sur la programmation

- 1. Du fichier source à l'exécutable
- 2. Le typage, la compilation séparée et l'édition de liens
- 3. Les bases en C++

### Types composés, structure d'un programme et manipulation des fichiers

- 1. Les variables de types composés
- 2. Organisation d'un programme
- 3. Lecture et écriture des fichiers

### La programmation orientée objet

- 1. Définition des classes
- 2. Surcharge d'opérateur
- 3. Héritage et polymorphisme

### Les templates et la programmation générique

- 1. Les templates
- 2. La programmation générique

### Quelques outils pour la simulation numérique

- 1. Construction de maillage et visualisation avec Gmsh
- 2. Visualisation avec Paraview et/ou Visit
- 3. Gestion des versions avec Git

### Construction d'une librairie pour résoudre les problèmes de valeur limite en 1D

### LOGICIELS

Les travaux pratiques de ce module seront réalisés avec le langage C++ sous Linux.

### COMPÉTENCES ACQUISES

- 1. Connaître les bases de la programmation objet et le C++
- 2. Manipuler les objets, utiliser les pointeurs et les références. . .
- 3. Utiliser les notions de polymorphisme, d'héritage et templates et connaître leur utilité
- 4. Réaliser un code de calcul en C++ et développer dans un code existant

- 1. Guide to  $C_{++}$  in Scientific Computing, Second Edition. Joe Pitt-Francis and Jonathan Whiteley. Springer, 2017.
- 2. http ://annabellecollin.perso.math.cnrs.fr/C++.htmlTPs de C++, Annabelle Collin. Enseignement en deuxième année ENSEIRB-MATMECA, 2023.
- 3. https ://cel.hal.science/file/index/docid/918931/filename/cours-cxx.pdfLangage  $C++$  et Calcul Scientifique, Pierre Saramito. Cours de DEA. Grenoble, France, publication HAL 00573975v4, 2005.

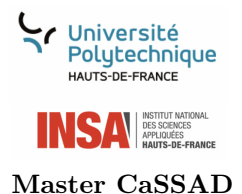

## Outils Informatiques et Professionnels 3

Semestre 3 12h C - 12h TD - 12h TP

### 4 ECTS

## PRÉ-REQUIS

Cours de C++ du semestre 2 du Master 1 ou équivalent.

PROGRAMME

## 34 Outils Professionnels

Six heures de cours seront consacrées à des séminaires assurés par des intervenants extérieurs issus du monde de l'entreprise.

## 35 Outils Informatiques

Six heures de cours, douze heures de TD et douze heures de TP seront consacrées à cette partie Outils Informatiques.

### HPC - Introduction au calcul parallèle

### Calcul en mémoire partagée avec OpenMP

- 1. Architecture à mémoire partagée
- 2. Éléments de base
- 3. Premier programme avec OpenMP

### Introduction à la programmation parallèle en utilisant MPI (1)

- 1. Architecture à mémoire distribuée
- 2. Eléments de base
- 3. Premier programme avec MPI

### Introduction à la programmation parallèle en utilisant MPI (2)

- 1. Communication de base en MPI
- 2. Exemples d'applications MPI
- 3. Débogage d'un programme parallèle

### Introduction au calcul sur GPU avec Cuda

- 1. Premier programme Cuda
- 2. Exemples d'applications

#### Soumission et gestion des calculs sur un cluster

### R pour l'analyse de données

#### Tidyverse pour l'analyse de données

#### Manipulation des données avec dplyr, tidyr et readr

- 1. Préparation des données (filtrage, sélection, nettoyage)
- 2. Agrégation, jointure et tri des données
- 3. Calcul des statistiques descriptives d'un groupe de données

#### Visualisation des données avec ggplot2

- 1. Visualisation de données et personnalisation des graphiques
- 2. Création de cartes géospatiales en utilisant des données de géolocalisation

#### Shiny pour la réalisation d'interfaces statistiques dynamiques

- 1. Création d'applications web interactives
- 2. Déploiement de modèles statistiques partagés

### LOGICIELS

Les travaux pratiques de ce module seront réalisés avec les langages C++ (sur un système Linux) et R.

### COMPÉTENCES ACQUISES

- 1. Comprendre le fonctionnement des ressources de calcul et connaître leurs limites
- 2. Identifier les algorithmes de calcul dont l'efficacité peut être améliorée par l'utilisation de processeurs multicœurs ou GPU
- 3. Analyser la performance et les résultats de codes de calcul
- 4. Manipuler des bases de données avec la librairie R tidyverse de manière efficace et intuitive
- 5. Déployer des modèles statistiques partagés avec R Shiny
- 6. Réaliser des interfaces statistiques dynamiques avec R Shiny

- 1. https ://link.springer.com/book/10.1007/978-3-319-21903-5Introduction to HPC with MPI for Data Science, Frank Nielsen. Springer. 2016.
- 2. https ://carpentries-incubator.github.io/hpc-intro/Introduction to High-Performance Computing, carpentries incubator, 2023.
- 3. https ://www.tidyverse.org/Documentation tidyverse
- 4. https ://shiny.posit.co/Documentation shiny